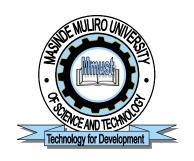

(University of Choice)

# MASINDE MULIRO UNIVERSITY OF SCIENCE AND TECHNOLOGY (MMUST)

**MAIN CAMPUS** 

# UNIVERSITY EXAMINATIONS 2018/2019 ACADEMIC YEAR SEMESTER I

# FOR THE DIPLOMA

IN

SOCIAL WORK/CRIMINOLOGY AND CRIMINAL JUSTICE

COURSE CODE: DSC 053/DCR 053

**COURSE TITLE: COMPUTER APPLICATIONS** 

**DATE:** 22/5/2019 **TIME**: 2:00-4:00PM

INSTRUCTIONS TO CANDIDATES

Answer Questions ONE and ANY OTHER TWO.

TIME: 2 Hours

MMUST observes ZERO tolerance to examination cheating

#### **QUESTION ONE**

a) Describe the following classifications of computers and give examples of each.

) Analogue computers [3 Marks]

ii) Digital computers [3 Marks]

iii) Hybrid computers [3 Marks]

b) Computer software is categorized into two, system and application software. List FIVE examples of applications software. [5 Marks]

c) Briefly explain FIVE major advantages of using computers as opposed to manual systems in our day to day lives. [10 Marks]

d) Explain the functions of the following computer units.

i) Input device [2 Marks]

ii) Output device [2 Marks]

iii) Central processing unit (CPU) [2 Marks]

## **QUESTION TWO**

- a) State the function of the following keyboard short cut keys as used in word processing soft wares.
   [4 Marks]
  - i) CTRL + X
  - ii) CTRL + C
  - iii) CTRL + V
  - iv) CTRL + A
- b) Outline any SIX features of word processing software.

[6 Marks]

c) Describe how you can perform the following tasks using Microsoft Word.

i) Creating a new document [2 Marks]

ii) Saving a document [2 Marks]

iii) Deleting text [2 Marks]

d) List FOUR types of documents you can create, edit and format using Microsoft Word.

[4 Marks]

#### **QUESTION THREE**

a) State and explain FOUR important features of Microsoft Excel. [8 Marks]

b) Clearly differentiate between a formula and a function as used in MS excel. Give an example(s) of each.
 [4 Marks]

c) Use the data given below to write a formula or function for the following questions within the range:

|   | Α         | В      | C      | D      | E      | F      | G     |
|---|-----------|--------|--------|--------|--------|--------|-------|
| 1 |           | Mon    | Tue    | Wed    | Thur   | Fri    | TOTAL |
| 2 | Breakfast | 3,560  | 3,186  | 2,952  | 3,395  | 3,436  |       |
| 3 | Lunch     | 20,163 | 21,416 | 19,912 | 19,681 | 18,628 |       |
| 4 | Bar       | 9,873  | 12,172 | 12,642 | 12,711 | 18,846 |       |
| 5 | Snacks    | 2,405  | 3,544  | 2,694  | 3,120  | 3,712  |       |
| 6 | TOTALS    |        |        |        |        |        |       |

- i) Calculate the total amount of money spend for breakfast. [2 Marks]
- ii) Calculate the amount of money allocated for Monday (breakfast, lunch, bar, and snacks). [2 Marks]
- iii) Calculate the difference between the totals of Fri and that of Wed. [2 Marks]
- d) Differentiate between SAVE and SAVE AS as used in Microsoft office packages. [2 Marks]

#### **QUESTION FOUR**

a) Explain the role of computers in the following areas.

|    | i)                                                                | In education | [3 Marks] |
|----|-------------------------------------------------------------------|--------------|-----------|
|    | ii)                                                               | In business  | [3 Marks] |
|    | iii)                                                              | Home use     | [3 Marks] |
| b) | Why is                                                            | [5 Marks]    |           |
| c) | Discuss the role of the computers in your area of specialization. |              |           |

## **QUESTION FIVE**

- a) List FOUR different views of MS power point software. [4 Marks]
- b) Define the following terms as used in power point presentation design. [4 Marks]
  - i) Slide
  - ii) Slide show
  - iii) Slide animations
  - iv) Slide transition
- c) Discuss the procedures used to create a new publication using design templates. [4 Marks]
- d) Define what an operating system is? [2 Marks]
- e) State SIX functions of an operating system. [6 Marks]